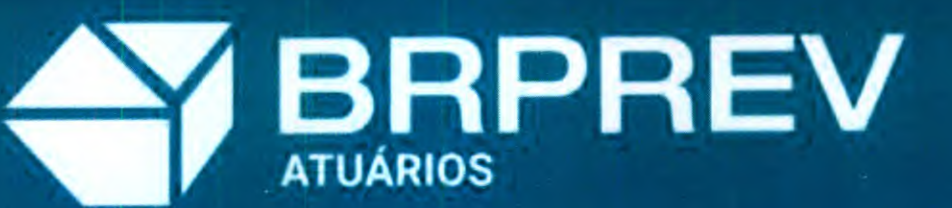

Seu futuro, nosso compromisso

# **Consultoria** Atuarial

 $\ddot{\bullet}$ 

 $\ddot{\bullet}$  $\ddot{\bullet}$ 

 $\ddot{\bullet}$  $\bullet$ 

0

O

O

 $\bullet$ 

Ptanejamento Gestão **Resultado** 

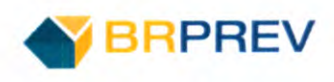

# **BrPREV Consultoria**

# **NOTA TÉCNICA ATUARIAL-NTA**

ENTE: Contagem UNIDADE GESTORA: Regime Próprio de Previdência de Contagem SERVIDORES CIVIS Plano PREVIDENCIÁRIO Atuário: Mauricio Zorzi MIBA: 2458 Data: 25/05/2020

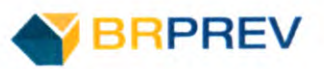

# **SUMÁRIO**

**POOP** 

E

HHHH

**Hotel** 

E Ε E  $\blacksquare$ E  $\blacksquare$ I

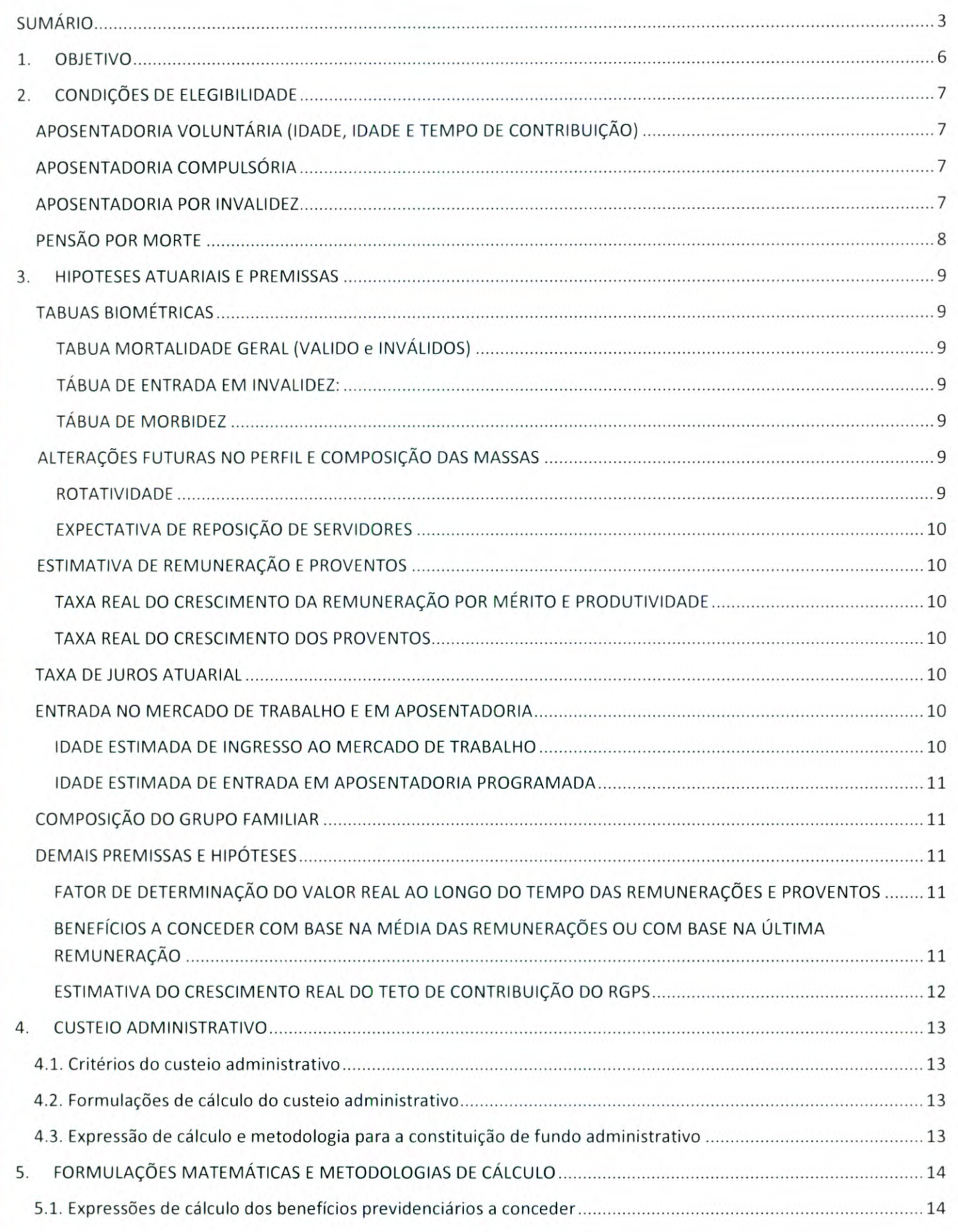

# BRPREV

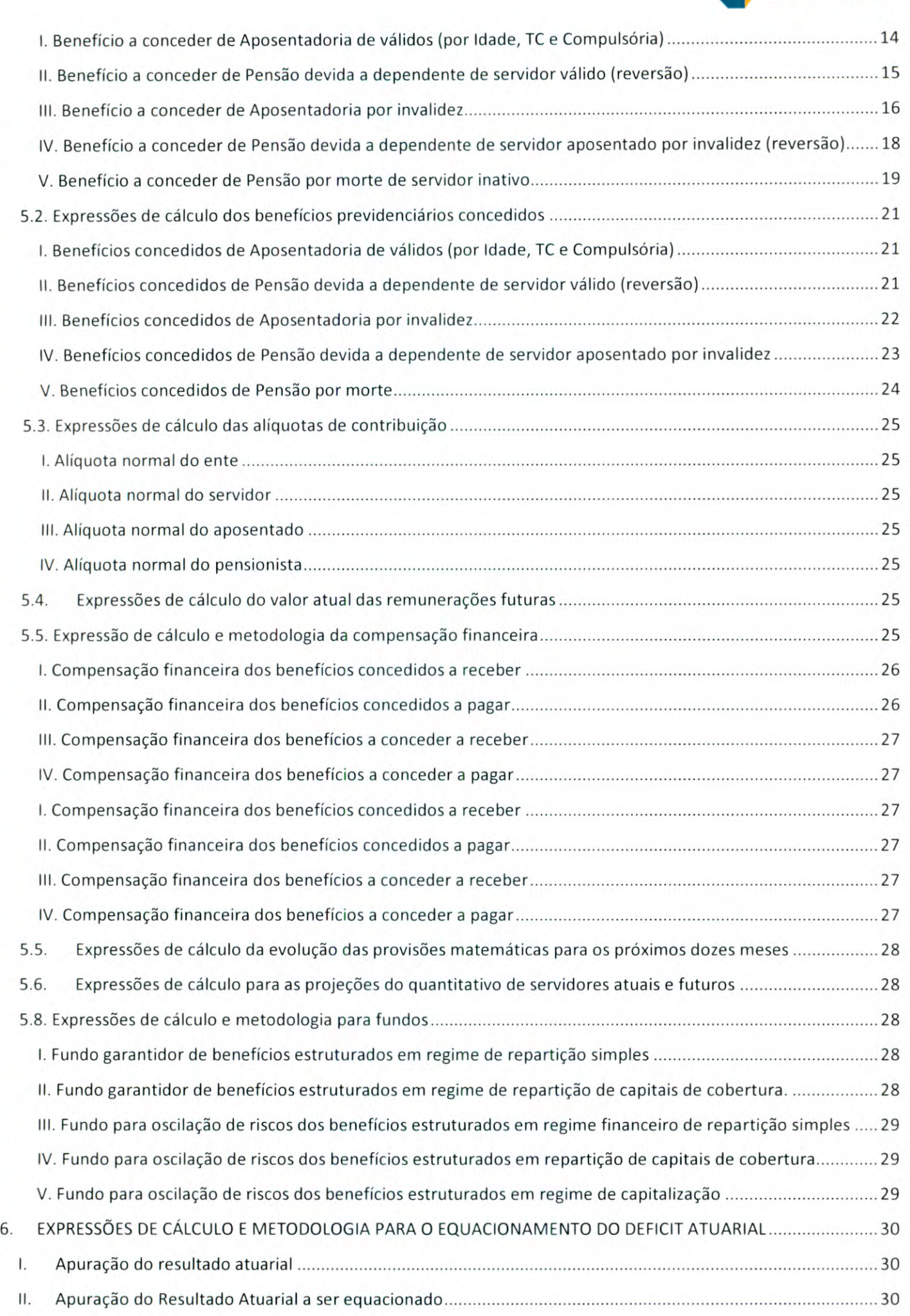

# 4h **PREV**

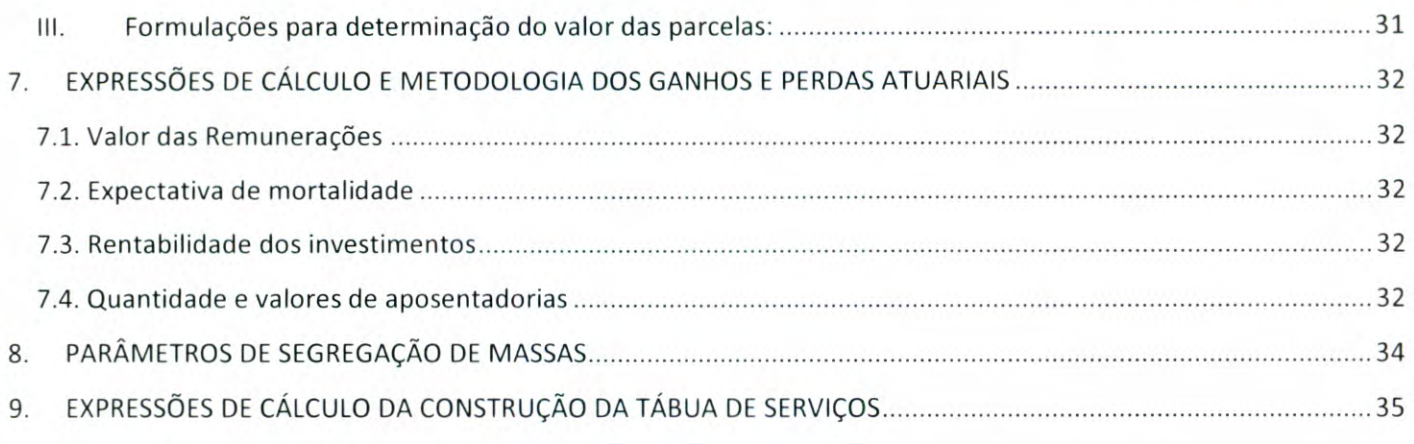

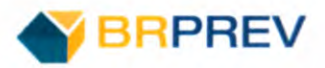

# 1. OBJETIVO

De acordo com a regulamentação estabelecida pela Secretaria da Previdência - SPREV em específico pela Portaria n° 464 de 2018, esta nota técnica atuarial tem como objetivo principal descrever a metodologia de cálculo das contribuições e reservas matemáticas do plano, as características do plano de benefícios, as premissas atuariais, financeiras e demográficas dos regimes financeiros utilizados na avaliação atuarial do regime próprio, as condições de elegibilidade e demonstrar as expressões matemáticas utilizadas na apuração das reservas e no cálculo das contribuições de equilíbrio. A nota técnica atuarial do regime próprio é um documento que formaliza a estrutura atuarial do mesmo e possibilita a análise técnica do plano.

Neste documento técnico específico, demonstraremos a estrutura atuarial do regime próprio de Contagem e suas particularidades técnicas.

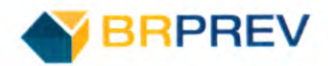

# **2. CONDIÇÕES DE ELEGIBILIDADE**

O regime próprio de previdência através da consolidação de sua legislação pode cobrir os seguintes benefícios previdenciários.

#### Participantes

- 1. Aposentadoria por Idade;
- II. Aposentadoria Compulsória;
- III. Aposentadoria por Invalidez;
- IV. Aposentadoria por Tempo de Contribuição;

#### Dependentes

1. Pensão.

As condições de elegibilidade estão definidas no artigo 40 da Constituição Federal. •

#### APOSENTADORIA VOLUNTÁRIA (IDADE, IDADE E TEMPO DE CONTRIBUIÇÃO)

Renda Vitalícia voluntária que visa substituir a remuneração do servidor quando este alcançar a idade mínima

e os demais requisitos estabelecidos em lei complementar do respectivo ente federativo.

III - no âmbito da União, aos 62 (sessenta e dois) anos de idade, se mulher, e aos 65 (sessenta e cinco) anos de idade, se homem, e, no âmbito dos Estados, do Distrito Federal e dos Municípios, na idade mínima estabelecida mediante emenda às respectivas Constituições e Leis Orgânicas, observados o tempo de contribuição e os demais requisitos estabelecidos em lei complementar do respectivo ente federativo. (Redação dada pela Emenda Constitucional n°103, de 2019)

### APOSENTADORIA COMPULSÓRIA

Renda Vitalícia compulsória que visa substituir a remuneração do servidor quando este alcançar a idade definida na constituição federal.

> II - compulsoriamente, com proventos proporcionais ao tempo de contribuição, aos 70 (setenta) anos de idade, ou aos 75 (setenta e cinco) anos de idade, na forma de lei complementar. (Redação dada pela Emenda Constitucional n°88, de 2015) •

#### • APOSENTADORIA POR INVALIDEZ

Renda Vitalícia compulsória que visa substituir a remuneração do servidor por acidente de trabalho incapacitando a vida laboral.

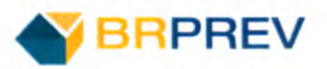

/ - por incapacidade permanente para o trabalho, no cargo em que estiver investido, quando insuscetível de readaptação, hipótese em que será obrigatória a realização de avaliações periódicas para verificação da continuidade das condições que ensejaram a concessão da aposentadoria, na forma de lei do respectivo ente federativo. (Redação dada pela Emenda Constitucional n°103, de 2019)

### PENSÃO POR MORTE

Benefício voltado aos dependentes do segurado falecido. O valor do benefício de pensão será igual ao valor da aposentadoria a que ele teria direito ou recebia. Os dependentes devem enquadrar-se em uma das seguintes classes: filhos menores de 21 anos ou inválidos, cônjuge, pais do segurado, irmão menor de 21 anos ou invalido.

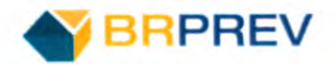

# 3. HIPOTESES ATUARIAIS E PREMISSAS

As hipóteses técnicas são premissas utilizadas pelo atuário para determinar um cenário futuro específico para a projeção dos valores referentes às obrigações futuras e contribuições.

## TABUAS BIOMÉTRICAS

As premissas biométricas se referem à métrica da vida do segurado, ou seja, a análise das probabilidades que acarretam riscos a um regime de previdência. Riscos de sobrevivência, mortalidade e invalidez são aferidos utilizando as premissas biométricas adotadas pelo atuário.

Para a mensuração das obrigações previdenciárias do regime de previdência foram utilizadas as seguintes premissas Biométricas:

#### **TABUA MORTALIDADE GERAL (VALIDO** e **INVÁLIDOS)**

Utilizada para mensurar os compromissos dos benefícios programados do regime como aposentadorias por tempo de contribuição, idade e compulsória.

De maneira geral, no contexto em que está incluído o servidor público, existe a prática de utilização de uma tábua menos agressiva visto que este, em média, não se encontra exposto a grandes riscos laborais.

Tábua Escolhida: IBGE 2017 - Segregada por Sexo

## **TÁBUA DE ENTRADA EM INVALIDEZ:**

Ao analisar a ocorrência nos últimos anos de invalidações dos servidores, optou-se por utilizar a tábua LIGHT Suavizada em 35%, tendo em vista que a mesma é a mais adequada para ao grupo segurado do município.

Tábua Escolhida: LIGHT Suavizada em 35%

## **TÁBUA DE MORBIDEZ**

Não foi utilizada tábua de morbidez.

## ALTERAÇÕES FUTURAS NO PERFIL E COMPOSIÇÃO DAS MASSAS

#### **ROTATIVIDADE**

Não foi prevista rotatividade na população do regime devido às baixas taxas de troca de emprego no serviço público.

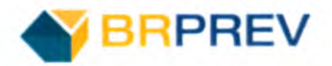

## **EXPECTATIVA DE REPOSIÇÃO DE SERVIDORES**

Considerou-se que o regime previdenciário é em um modelo previdenciário fechado, ou seja, para a determinação das obrigações do fundo não foram consideradas novas entradas.

#### ESTIMATIVA DE REMUNERAÇAO E PROVENTOS

#### **TAXA REAL DO CRESCIMENTO DA REMUNERAÇÃO POR MÉRITO E PRODUTIVIDADE**

A taxa de crescimento do salário por mérito foi fixada em 2,64% a.a (dois virgula sessenta e quatro por cento ao ano).

#### **TAXA REAL DO CRESCIMENTO DOS PROVENTOS**

Utilizamos como premissa para o cálculo do custeio do regime previdenciário um crescimento real dos benefícios de 0,00% a.a (zero por cento ao ano).

#### TAXA DE JUROS ATUARIAL

Para esta avaliação utilizamos como hipótese 5,85% a.a. (cinco vírgula oitenta e cinco por cento ao ano) para a taxa real de juros. Esse valor foi definido como o menor percentual entre o definido na Portaria n° 17/2019 da SPREV e a definição do Comitê de Investimentos do ente.

## ENTRADA NO MERCADO DE TRABALHO E EM APOSENTADORIA

#### **IDADE ESTIMADA DE INGRESSO AO MERCADO DE TRABALHO**

Para a estimativa da idade do participante no mercado de trabalho adota-se uma das duas alternativas:

l.Caso a idade de vínculo ao primeiro emprego esteja descrita na base de dados, considera-se está como sendo a idade de ingresso no mercado de trabalho;

ll.Caso não conste na base a idade de vinculo ao primeiro emprego, toma-se o valor decorrente da seguinte hipótese:

- Se a idade do participante ao ingressar no regime próprio municipal estiver entre 18 e 25 anos, considera-se como sendo a idade estimada de entrada no mercado de trabalho; caso contrário, estima-se que o participante tenha obtido o primeiro emprego com 25 (vinte e cinco) anos de idade.

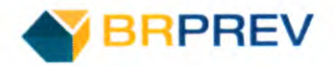

#### **IDADE ESTIMADA DE ENTRADA EM APOSENTADORIA PROGRAMADA**

A estimativa para a idade projetada em aposentadoria programada é analisada individualmente para cada servidor. A análise leva em consideração as seguintes variáveis:

- 1. Data de Admissão no Primeiro Emprego;
- II. Data de Admissão no Serviço Público;
- III. Sexo;
- IV. Cargo;
- V. Data de entrada no cargo Atual;

Utilizando-se estas informações, calculam-se o tempo de serviço total, tempo de serviço público e tempo de cargo para que os mesmos sejam comparados com os requisitos minimos impostos pela legislação, sendo que estes são funções do cargo e do sexo do participante.

#### COMPOSIÇAO DO GRUPO FAMILIAR

Analisa-se a seguinte situação para a composição familiar:

Em caso do envio dos dados relativos aos cônjuges e dependentes do município, leva-se em consideração o tamanho do mesmo. Em situações onde a quantidade de servidores é menor que 200 servidores, utiliza-se a tábua do Instituto de Previdência do Estado do Rio Grande do Sul, independentemente da região geográfica, devido a maior massa segurada cadastrada no instituto. Para municípios que contém mais de 200 servidores, utiliza-se o Hx calculado.

Em caso de falta de informações relativas aos cônjuges e dependentes, utiliza-se a tábua do Instituto de Previdência do estado do Rio Grande do Sul.

## DEMAIS PREMISSAS E HIPÓTESES

........

0

96 c\*\* •••.... 5••• coce c

oco

# **FATOR DE DETERMINAÇÃO DO VALOR REAL AO LONGO DO TEMPO DAS REMUNERAÇÕES E PROVENTOS**

Não foi utilizado fator de determinação do valor real ao longo do tempo das remuneraçoes e proventos.

# **BENEFÍCIOS A CONCEDER COM BASE NA MÉDIA DAS REMUNERAÇÕES OU COM BASE NA ÚLTIMA REMUNERAÇÃO**

Para estipular o beneficio a ser recebido pelo servidor ativo como provento no momento de sua aposentadoria, utilizou-se a remuneração percebida pelo mesmo na base de dados atual e realizouse a capitalização da mesma pelo crescimento previsto até a data de aposentadoria projetada.

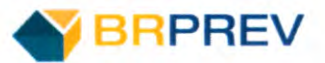

# *ESTIMATIVA DO CRESCIMENTO REAL DO TETO DE CONTRIBUIÇÃO DO RGPS*

Como estimativa para o crescimento do teto do regime geral de previdência utilizou-se o percentual de 0,00%. Justifica-se esse percentual pelo histórico do crescimento do teto do RGPS dos últimos 7 anos.

#### TABELA - Evolução Teto RGPS

i.

**POPOLE** 

**o** 

**o** 

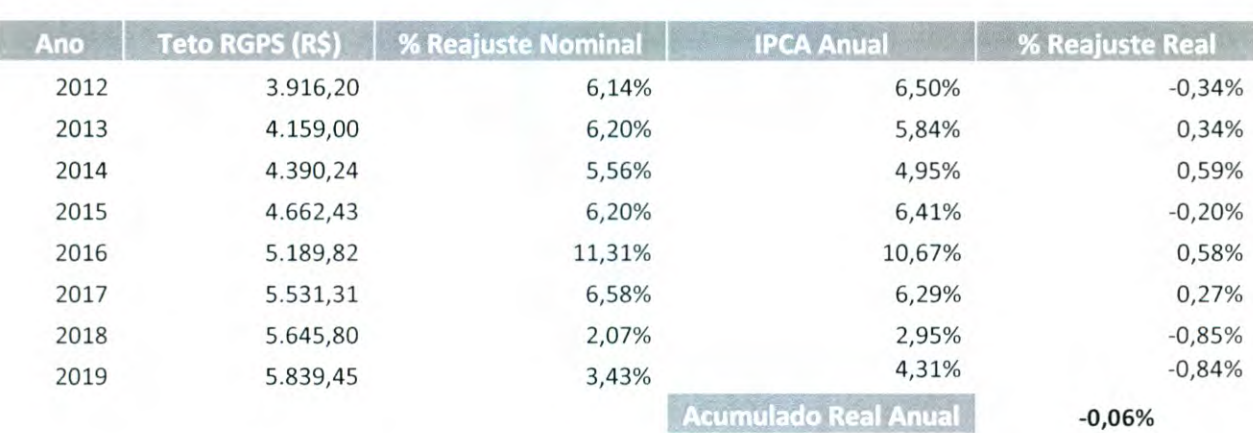

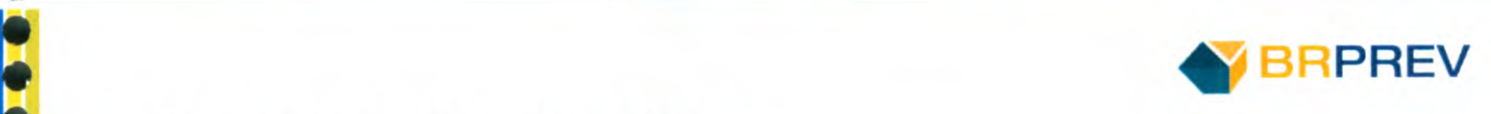

# 4. CUSTEIO ADMINISTRATIVO<br>4.1. Critérios do custeio administrativo

**e** 

e

e

e •

e

**e** 

e

•

e **e** 

**e**  *•*

•<br>•

**•** 

**e •** 

**e e e e e e e e** 

Ó O custo administrativo constitui-se nos valores aportados ao regime próprio para o financiamento de suas atividades. Normalmente, este valor é aportado através da adição de um percentual de contribuição extra que é pago conjuntamente pelo segurado e pelo ente municipal ou somente pelo último.

Usualmente, o percentual mencionado no parágrafo anterior encontra-se definido na legislação do regime próprio, podendo ser ou não suficiente para o custeio das despesas.

Como critério para o custeio administrativo estabeleceu-se que, o valor destinado a este fim deve ser maior que a média dos últimos três anos com os dispêndios. Consequentemente, se o valor repassado for inferior a esta média, deverá ser revisto o valor repassado. Caso contrário, mantem-se o percentual estabelecido em lei.

#### 4.2. Formulações de cálculo do custeio administrativo

Gasto Médio dos últimos três exercícios:

$$
GA = \sum_{n=0}^{2} D.A(x - n) / 3
$$

E percentual minimo a ser somado no custo normal:

to normal:  

$$
TA\% = \frac{GA}{BC}
$$

#### 4.3. Expressão de cálculo e metodologia para a constituição de fundo administrativo

**<sup>Ô</sup>** Normalmente, a legislação que institui os regimes próprios não formaliza a criação de um fundo administrativo. Contudo, se houver o interesse em formalizar a criação de reserva administrativa, recomenda-se que a mesma siga a seguinte formulação com as seguintes orientações:

$$
FA(n) = R(n) - GA(n) + FA(n-1)
$$

Orientações:

 $se\ F\mathcal{A}(n) < 0,$   $\forall n \in \mathbb{N},$  *rever o percentual em lei do custeio administrativo*  $FA(n)$  $\begin{cases} \n 5e \frac{FA(n)}{MM(\theta)} > 12, & \text{transferir o exceedente de } F(n) - 6MM(\theta) \text{ para os ativos do plano} \n \end{cases}$ 

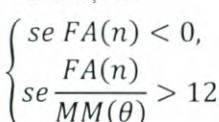

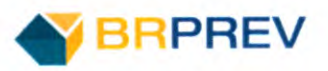

# 5. FORMULAÇÕES MATEMÁTICAS E METODOLOGIAS DE

# CÁLCULO

5.1. Expressões de cálculo dos benefícios previdenciários a conceder

#### **l. Beneficio a conceder de Aposentadoria de válidos (por Idade, TC e Compulsória)**

#### *a) Regime Financeiro:* Capitalização

Escolheu-se este regime devido a menor variabilidade do custeio frente às modificações do benefício durante a vida laboral do segurado.

#### *b) Método de Financiamento:* Agregado

Escolheu-se o método de financiamento agregado.

#### *c) Formulações para o cálculo do benefício inicial:*

Como beneficio será estabelecido o resultado da capitalização financeira do salário atual do participante pela taxa de crescimento salarial projetada até a idade de aposentadoria.

 $B(r) = S(n) * (1 + i_c)^{r-n}$ 

## *d) Formulações para o cálculo do custo normal: CN\$ e CN%.*

1) Custo Normal (R\$):

Para todo período:

$$
CNR\$_{Apo} = \sum_{i=1}^{a} VACF_{Apo} (X_i)
$$

Para o ano n:

$$
CNR\$_{Apo} = \, CN\%_{Apo} \sum_{i=1}^{a} \, SRC\left(X_i\right)
$$

II) Custo Normal (%):

$$
CN\%_{Apo}=\frac{VACF_{Apo}}{VASF}
$$

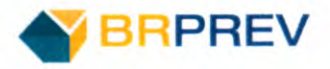

*e) Valor atual dos benefícios futuros a conceder (VABFaC):* 

$$
VABF_{apo} = \left[ {}_{(r-x)}E^{aac}_x * \left( \frac{N_{r+1}^c}{D_r^c} + \frac{11}{24} \right) * SBR(Xi)^{(12)} \right] * 13
$$

*J) Formulações para o valor atual das contribuições futuras a conceder (VACFaC) abertas ao nível de anuidades, probabilidades e fatores financeiros para os servidores atuais:* 

$$
VACF_{apo} = \left\{ \left[ \frac{N_{x+1}^{aac} - N_{r+1}^{aac}}{D_x^{aac}} + \left[ \left( \frac{11}{24} \right) * \left( 1 - \frac{1}{r - x} E_x^{aac} \right) \right] \right] * 13 * \frac{1}{r - e} C a_e^{aa(12)} \right\}
$$

*g) Formulações para a elaboração dos fluxos atuariais abertos no nível de anuidades, probabilidades efatores financeiros.* 

$$
\begin{cases} Caso\ xi+n
$$

Consequentemente:

$$
G(n) = \sum_{n=0}^{150} \sum_{i=1}^{q} G(Xi, n)
$$

#### *H. Benefício a conceder de Pensão devida a dependente de servidor válido (reversão)*

*a) Regime Financeiro:* Repartição de Capitais de Cobertura

Escolheu-se o regime de repartição de capitais de cobertura para este benefício devido ao menor custeio frente ao regime de capitalização.

*b) Método de Financiamento:* Repartição de Capitais de Cobertura

#### *c) Formulações para o cálculo do beneficio inicial.*

Nesta situação, pressupõe-se que o benefício inicial do pensionista será igual à última remuneração do participante titular. Consequentemente:

$$
B(r) = S(n)
$$

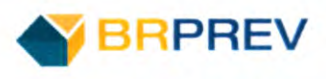

#### *d) Formulações para o cálculo do custo normal: CN\$ e CN%.*

1) Custo Normal (R\$):

$$
CNR\$_{Pen} = \sum_{n=1}^{a} 13 * SRB(Xi)^{(12)} * i_{xn} * H_{xn}
$$

II) Custo Normal (%):

$$
C N \%_{Pen} = \frac{C N R \$_{Pen}}{\sum_{n=1}^{a} S R C (X n)}
$$

#### *e) Valor atual dos benefícios futuros a conceder (VABFaC).*

Devido à estrutura de repartição de capitais de cobertura, não há formação de VABFaC para este beneficio.

#### f) Valor atual das contribuições futuras a conceder (VACFaC).

Devido à estrutura de repartição de capitais de cobertura, não há formação de VACFaC para este benefício.

## *g) Formulações para a elaboração dos fluxos atuariais abertos no nível de anuidades, probabilidades efatores financeiros.*

Devido à estrutura de repartição de capitais de cobertura, não há formulação para a elaboração dos fluxos atuariais.

#### *W. Benefício a conceder de Aposentadoria por invalidez*

#### *a) Regime Financeiro:* Capitalização

Escolheu-se o regime de capitalização devido a menor variabilidade do custeio ao longo do tempo.

#### *b) Método de Financiamento:* Idade normal de entrada

#### *c) Formulações para o cálculo do beneficio inicial.*

Nesta situação, pressupõe-se que o benefício inicial do pensionista será igual à última remuneração do participante titular. Consequentemente:

$$
B(r) = S(n)
$$

16

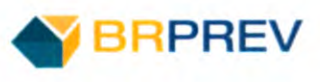

*d) Formulações para o cálculo do custo normal: CN\$ e CN%.* 

1) Custo Normal (RS):

Para todo o período

$$
CNR\$_{Inv} = \sum_{i=1}^{a} VACF_{Inv}\left(X_i\right)
$$

Para o ano n:

$$
CNR\$_{Inv} = \mathit{C}N\%_{Inv} \sum_{i=1}^{a} \mathit{SRC}\ (X_i)
$$

II) Custo Normal (%):

$$
C N \%_{Inv} = \frac{VACF_{Inv}}{VASF}
$$

*e) Valor atual dos benefícios futuros a conceder (VABFaC).* 

$$
VABF_{inv} = \left(\frac{N_x^{aic} - N_r^{aic}}{D_x^{aac}}\right) * 13 * SRB(Xi)^{(12)}
$$

1) *Valor atual das contribuições futuras a conceder (VACFaC).* 

$$
VACF_{inv} = \left\{ \left[ \frac{N_{x+1}^{aac} - N_{r+1}^{aac}}{D_x^{aac}} + \left[ \left( \frac{11}{24} \right) * \left( 1 - _{r-x}E_x^{aac} \right) \right] \right] * 13 * _{|r-e} Ci_e^{aa(12)} \right\}
$$

*g) Formulações para a elaboração dos fluxos atuariais abertos no nível de anuidades, probabilidades e fatores financeiros.* 

$$
se\ x + n > r, \qquad G(x, n) = 0
$$
\n
$$
se\ x + n < r, G(x, n) = \frac{l_{x+n}^{aa}}{l_x^{aa}} \cdot (1 + i_c)^n \cdot 13 \cdot SRB \cdot i_{x+n} \cdot v^{0.5} \cdot \left(\frac{N_{x+n+1}^c}{D_{x+n}^c} + \frac{N_{x+n+2}^c}{D_{x+n+1}^c}\right) \cdot 0.5
$$

Consequentemente:

$$
G(n) = \sum_{n=0}^{150} \sum_{i=1}^{q} G(Xi, n)
$$

17

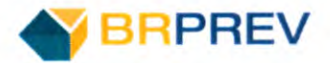

**IV. Benefício a conceder de Pensão devida a dependente de servidor aposentado por invalidez (reversão)** 

#### *a) Regime Financeiro:* Capitalização

Escolheu-se o regime de capitalização devido a menor variabilidade do custeio ao longo do tempo.

*b) Método de Financiamento:* Idade Normal de Entrada

#### *c) Formulações para o cálculo do benefício inicial.*

Nesta situação, pressupõe-se que o benefício inicial do pensionista será igual à última remuneração do participante titular. Consequentemente:

$$
B(r) = S(n)
$$

#### *d) Formulações para o cálculo do custo normal: CN\$ e CN%.*

1) Custo Normal (R\$):

Para todo o período:

$$
CNR\$_{Pen} = \sum_{i=1}^{a} VACF_{Pen} (X_i)
$$

Para o ano n:

$$
CNR\$_{Pen} = \, CN\%_{Pen} \sum_{i=1}^{a} SRC\,(X_i)
$$

II) Custo Normal (%):

$$
\mathcal{CN} \%_{Pen} = \frac{\mathit{VACF}_{Pen}}{\mathit{VASF}}
$$

*e) Valor atual dos benefícios futuros a conceder (VABFaC).* 

$$
VABF_{pen} = \left(\frac{N_{x}^{H(12)c}}{D_{x}^{c}}\right) * 13 * SRB(xi)^{(12)}
$$

f) Valor atual das contribuições futuras a conceder (VACFaC).

$$
VACF_{pen} = \left\{ \left[ \frac{N_{x+1}}{D_x^{aac}} + \left[ \left( \frac{11}{24} \right) \right] \right] * 13 * \left[ Ci_x^{(12)} \right] \right\}
$$

*g) Formulações para a elaboração dos fluxos atuariais abertos no nível de anuidades, probabilidades e fatores financeiros.* 

$$
G(x,n) = \frac{d_{x+n}}{l_x} * (H_{x+n} + H_{x+n+1}) * 0.5 * \left(\frac{1+i_c}{1+i_{meta}}\right)^2 * 13 * SRB(xi)^{(12)} * (1+i_c)^n
$$

Consequentemente:

$$
G(n) = \sum_{n=0}^{150} \sum_{i=1}^{a} G(Xi, n)
$$

## V. Benefício a conceder de Pensão por morte de servidor inativo

*a) Regime Financeiro:* Capitalização

*b) Método de Financiamento:* Idade Normal de Entrada

#### *c) Formulações para o cálculo do benefício inicial.*

Nesta situação, pressupõe-se que o benefício inicial do pensionista será igual à última remuneração do participante titular. Consequentemente:

$$
B(n) = S(n)
$$

#### *d) Formulações para o cálculo do custo normal: CN\$ e CN%.*

1) Custo Normal (RS):

Para todo o período:

$$
CNR\$_{Pen} = \sum_{j=1}^{i} VACF_{Pen} (X_j)
$$

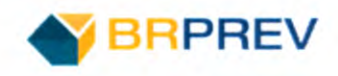

Para o ano n:

$$
CNR\$_{Pen} = \text{C}N\%_{Pen} \sum_{i=j}^{l} \text{SRC}(X_j)
$$

II) Custo Normal (%):

$$
CN\%_{Pen} = \frac{VACF_{Pen}}{VASF}
$$

*e) Valor atual dos benefícios futuros a conceder (VABFaC).* 

$$
VABFac = \frac{N_{xi}^{H(12)x}}{D_{xi}^c} * 13 * Prv(x_i)^{(12)}
$$

*J) Valor atual das contribuições futuras a conceder (VACFaC).* 

1) Custo Normal (R\$):

$$
CNR\$_{Pen} = \sum_{i=1}^{n} VACF_{Pen} (X_i)
$$

II) Custo Normal (%):

$$
C N \%_{Pen} = \frac{VAC F_{Pen}}{VASF}
$$

*y) Formulações para a elaboração dos fluxos atuariais abertos no nível de anuidades, probabilidades e fatores financeiros.* 

$$
G(x, n) = \frac{d_{x+n}}{l_x} * (H_{x+n} + H_{x+n+1}) * 0.5 * \left(\frac{1+i_c}{1+i_{meta}}\right)^2 * 13 * SRB(xi)^{(12)} * (1+i_c)^n
$$

Consequentemente:

$$
G(n) = \sum_{n=0}^{150} \sum_{i=1}^{a} G(Xi, n)
$$

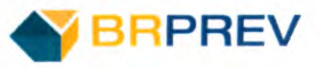

**e** 

**e**

**e**  *•*

*•*

**e**  *•*

**e** 

**e** 

**• •** 

**e e** 

**e • •** 

- *• 1. Benefícios concedidos de Aposentadoria de válidos (por Idade, TC e Compulsória)* 
	- *a) Regime Financeiro;* Capitalização
	- *b) Valor atual dos benefícios futuros concedidos (VABFc).*

$$
VABFc = \left(\frac{N_{x+1}^c}{D_x^c} + \frac{11}{24}\right) * 13 * Prv(Xi)^{(12)}
$$

*• c) Valor atual das contribuições futuras concedidas (VACFc).* 

$$
VACFc = \left(\frac{N_{x+1}^c}{D_x^c} + \frac{11}{24}\right) * 13 * C(xi)^{(12)}
$$

*d) Formulações para a elaboração dos fluxos atuariais abertas ao nível de anuidades, probabilidades e fatores financeiros.* 

values, probabilities *functions*.  
\n
$$
G(x_i, n) = \frac{l_{x+n}}{l_x} * 13 * Prv(x_i)^{(12)} * (1 + i_b)^n
$$

Consequentemente:

$$
G(n) = \sum_{n=0}^{150} \sum_{j=1}^{i} G(Xj, n)
$$

## *II. Benefícios concedidos de Pensão devida a dependente de servidor válido (reversão)*

a) Regime *Financeiro:* Capitalização

#### *b) Valor atual dos benefícios futuros a conceder (VABFc).*

Benefícios Vitalícios:

$$
VABFc_{Pen} = \left[\left(\frac{N_x^c}{D_x^c}\right) + \left(\frac{11}{24}\right)\right] * 13 * Pen(Xi)^{(12)}
$$

Benefícios Temporários

$$
VABFc_{Pen} = \left[ \left( \frac{N_x^c - N_l^c}{D_x^c} \right) + \left( \frac{11}{24} \right) * \left( 1 - \frac{24}{24} - xE_x \right) \right] * 13 * Pen(Xi)^{(12)}
$$

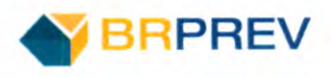

## *c) Valor atual dos benefícios futuros a conceder (VACFc).*

Benefícios Vitalícios:

$$
VACFc_{Pen} = \left[\left(\frac{N_x^c}{D_x^c}\right) + \left(\frac{11}{24}\right)\right] * 13 * C(xi)^{12}
$$

Benefícios Temporários

$$
VACFC_{Pen} = \left[ \left( \frac{N_x^c - N_l^c}{D_x^c} \right) + \left( \frac{11}{24} \right) * \left( 1 - \frac{24}{2} \right) \right] * 13 * C(xi)^{12}
$$

*d) Formulações para a elaboração dos fluxos atuariais abertas ao nível de anuidades, probabilidades e fatores financeiros.* 

$$
G(x_i, n) = \frac{l_{x+n}}{l_x} * 13 * Pen(x_i)^{(12)} * (1 + i_b)^n
$$

Consequentemente:

$$
G(n) = \sum_{n=0}^{150} \sum_{i=1}^{a} G(Xi, n)
$$

*M. Benefícios concedidos de Aposentadoria por invalidez* 

*a) Regime Financeiro:* Capitalização

*b) Valor atual dos benefícios futuros a conceder (VABFc).* 

$$
VABFapo = \left(\frac{N_{x+1}^{ll}}{D_x^{li}} + \frac{11}{24}\right) * 13 * Prv^{(12)}
$$

*c) Valor atual das contribuições futuras concedidos (VACFc).* 

$$
VACFapo = \left(\frac{N_{x+1}^{ii}}{D_x^{ii}} + \frac{11}{24}\right) * 13 * C(xi)^{(12)}
$$

*d) Formulações para a elaboração dos fluxos atuariais abertas ao nível de anuidades, probabilidades e fatores financeiros.* 

$$
G(x_i,n)=\frac{l_{x+n}}{l_x}*13*Prv(x_i)*(1+i_b)^n
$$

Consequentemente:

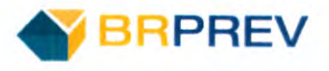

$$
G(n) = \sum_{n=0}^{150} \sum_{i=1}^{i} G(Xi, n)
$$

*IV.* Benefícios concedidos de Pensão devida a dependente de servidor aposentado por invalidez

*a) Regime Financeiro:* Capitalização

*b) Valor atual dos benefícios futuros concedidos (VABFc).* 

Benefícios Vitalícios:

**e** 

**e** 

**e e** 

**e e e e** 

**e** 

e

**1** 

$$
VABFc_{Pen} = \left[\left(\frac{N_x^c}{D_x^c}\right) + \left(\frac{11}{24}\right)\right] * 13 * Pen(Xi)^{(12)}
$$

Benefícios Temporários

$$
VABFC_{Pen} = \left[ \left( \frac{N_x^c - N_l^c}{D_x^c} \right) + \left( \frac{11}{24} \right) * \left( 1 - \frac{24}{24} E_x \right) \right] * 13 * Pen(Xi)^{(12)}
$$

### *c) Valor atual das contribuições futuras concedidos (VACFc).*

Benefícios Vitalícios:

$$
VACFc_{Pen} = \left[\left(\frac{N_x^c}{D_x^c}\right) + \left(\frac{11}{24}\right)\right] * 13 * C(xi)^{12}
$$

Benefícios Temporários

$$
VACFc_{Pen} = \left[ \left( \frac{N_x^c - N_l^c}{D_x^c} \right) + \left( \frac{11}{24} \right) * \left( 1 - \frac{24}{2} E_x \right) \right] * 13 * C(xi)^{12}
$$

*d) Formulações para a elaboração dos fluxos atuariais abertas ao nível de* 

*anuidades, probabilidade s e fatores financeiros.*  

$$
G(x_i, n) = \frac{l_{x+n}}{l_x} * 13 * Pen(x_i)^{(12)} * (1 + i_b)^n
$$

Consequentemente:

$$
G(n) = \sum_{n=0}^{150} \sum_{i=1}^{i} G(Xi, n)
$$

23

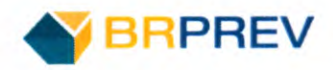

## **V. Benefícios concedidos de Pensão por morte**

**a) Regime Financeiro:** Capitalização

**b) Valor atual dos benefícios futuros concedidos** *(VABFc).* 

Benefícios Vitalícios:

$$
VABFc_{Pen} = \left[ \left( \frac{N_x^c}{D_x^c} \right) + \left( \frac{11}{24} \right) \right] * 13 * Pen(Xi)^{(12)}
$$

Benefícios Temporários

$$
VABFc_{Pen} = \left[ \left( \frac{N_x^c - N_l^c}{D_x^c} \right) + \left( \frac{11}{24} \right) * \left( 1 - \frac{24}{2} E_x \right) \right] * 13 * Pen(Xi)^{(12)}
$$

#### **c) Valor atual dos benefícios futuros a conceder (VACFc).**

Benefícios Vitalícios:

$$
VACFc_{Pen} = \left[ \left( \frac{N_x^c}{D_x^c} \right) + \left( \frac{11}{24} \right) \right] * 13 * C(xi)^{12}
$$

Benefícios Temporários

$$
VACFc_{Pen} = \left[ \left( \frac{N_x^c - N_l^c}{D_x^c} \right) + \left( \frac{11}{24} \right) * \left( 1 - \frac{24}{24} - xE_x \right) \right] * 13 * C(xi)^{12}
$$

**d) Formulações para a elaboração dos fluxos atuariais abertas ao nível de anuidades, probabilidades efatores financeiros.** 

$$
G(x_i, n) = \frac{l_{x+n}}{l_x} * 13 * Pen(x_i)^{(12)} * (1 + i_b)^n
$$

Consequentemente:

$$
G(n) = \sum_{n=0}^{150} \sum_{i=1}^{p} G(Xi, n)
$$

24

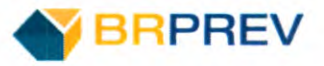

#### 5.3. Expressões de cálculo das alíquotas de contribuição

#### **1. Alíquota normal do ente**

A alíquota normal a ser custeada pelo ente federativo é definida como a diferença entre a alíquota normal total menos o percentual que compete ao servidor.

$$
CN\%_{\quad ente} = CN\%_{Total} - CN\%_{Servidor}
$$

#### **II. Alíquota normal do servidor**

Por definição legal, a alíquota de contribuição normal do servidor ativo é de 14,00% ou definida por faixa salarial, também chamada de alíquota progressiva.

#### **M. Alíquota normal do aposentado**

Por definição, a alíquota de contribuição normal do aposentado é de 14,00% ou definida por faixa salarial, também chamada de alíquota progressiva.

#### **IV. Alíquota normal do pensionista**

Por definição, a alíquota de contribuição normal do pensionista é de 14,00% ou definida por faixa salarial, também chamada de alíquota progressiva.

#### 5.4. Expressões de cálculo do valor atual das remunerações futuras

O valor dos salários futuros foi apurado através da seguinte formulação:

$$
VASF = \sum_{i=1}^{a} {}_{/ri-xi} \ddot{a}_{xi}^{aa(12)} * SRC_i(Xi)^{(12)}
$$

No município, a folha de contribuição relativa ao ente federativo é igual à folha de contribuição do Servidor.

#### 5.5. Expressão de cálculo e metodologia da compensação financeira

Para a compensação financeira, preveem-se as seguintes hipóteses:

- 1. O regime próprio possui informações relativas ao tempo de serviço passado e aos valores individualizados de repasse de compensação:
- II. O regime próprio não possui informações relativas ao tempo de serviço passado:

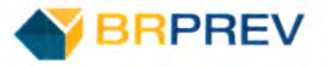

Serão descritas as metodologias aplicadas para ambos os casos nos itens abaixo.

1) RPPS possui informações relativas ao tempo de serviço passado e aos valores individualizados de repasse de compensação:

> Para apurar estes valores, as obrigações e direitos de compensação devem ser divididas em Benefícios Concedidos e a conceder.

> Relativo aos benefícios concedidos: Deverá ser utilizada a relação percentual verificada entre o valor compensado pró-rata apurado no Sistema de Compensação Previdenciária - COMPREV e o valor de pagamento dos benefícios do RPPS.

Relativo aos benefícios a conceder: Deverá ser escolhido o valor mínimo entre:

1 - Resultante de aplicação percentual de proporção de tempos de contribuição sobre o valor médio per capita dos benefícios pagos pelo RGPS.

<sup>2</sup>- Valor Médio per capita do fluxo mensal de compensação dos requerimentos já deferidos na data focal.

II) O regime próprio não possui informações relativas ao tempo de serviço passado:

Nesse caso, os valores do COMPREV são estimados calculando 10% do VABFaC e também do VABFC. O saldo total da compensação é a soma dos dois valores.

Considerando-se os casos acima, temos as seguintes formulações para apurar os valores presentes.

#### **1. Compensação financeira dos benefícios concedidos a receber**

$$
CFBCaRec = \sum_{i=1}^{n} \ddot{a}_{xi}^{chem} * 13 * B(Xi)^{(12)} * \mu
$$

 $\mu$  - Proporção entre o valor compensado pró-rata apurada pelo sistema Comprev e o valor total dos benefícios;

#### **H. Compensação financeira dos benefícios concedidos a pagar**

$$
CFBCaPag = \sum_{i=1}^{n} \ddot{a}_{\bar{x}}^{cben} * 13 * \gamma
$$

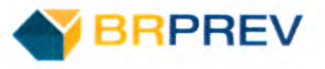

#### *M. Compensação financeira dos benefícios a conceder a receber*

Se o Regime Próprio possui as informações relativas ao tempo de serviço passado, escolher o item que resultar no menor valor.

1) Baseado no tempo de contribuição efetuado para outros regimes:

$$
CFBaCaRec = \sum_{i=1}^{n} \frac{T.S.R.O}{T.S.Tot} * r_{i-xi}E_{xi}^{aac} * \ddot{a}_{ri}^{chem} * 13 * S(xi)^{(12)}
$$

II) Baseado no valor médio do fluxo per capita:

**e e** 

e e **e** 

*•*

e

*•*

**•**  *•*

$$
CFBaCaRec = \sum_{i=1}^{n} r_{i-xi} E_{xi}^{aac} * \ddot{a}_{ri}^{cben} * 13 * VM\acute{e}dio
$$

*• IV. Compensação financeira dos benefícios a conceder a pagar* 

$$
\mathit{CFBCaPage}=0
$$

III) RPPS não possui informações relativas ao tempo de serviço passado e aos valores individualizados de repasse de compensação:

#### *1. Compensação financeira dos benefícios concedidos a receber*

Será utilizado o maior de um dos resultados abaixo:

- *a)*  $CFBCaRec = VABF_{BC} * 10\%$ 
	- *b*)  $CFBCaRec = \tau * \ddot{a}_{\bar{x}}^{cben} * (I + P)$

*II. Compensação financeira dos benefícios concedidos apagar* 

 $CFBCaPag = 0$ 

*M. Compensação financeira dos benefícios a conceder a receber* 

Será utilizado o maior de um dos resultados abaixo:

- *a)*  $CFBaCaRec = VABF_{BC} * 10\%$
- *b*) *CFBaCaRec* =  $\tau * 13 * \ddot{a}^{cben}_r *_{\bar{r}-\bar{x}} E_{\bar{x}}^{aac}$

*IV. Compensação financeira dos benefícios a conceder a pagar* 

 $CFBaCaPag = 0$ 

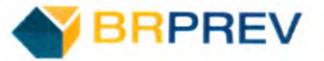

#### 5.5. Expressões de cálculo da evolução das provisões matemáticas para os próximos dozes meses

interpolação linear. Dá-se esse procedimento através da seguinte formulação: Para expressar a evolução mensal das reservas matemáticas para os próximos meses, utilizou-se

$$
RM(n+m) = RM(n) + \left(\frac{RM(n+1) - RM(n)}{12}\right) * m
$$

#### 5.6. Expressões de cálculo para as projeções do quantitativo de servidores atuais e futuros

Para a evolução do quantitativo de servidores atuais, foi adotada a seguinte formulação:

$$
S(n) = \sum_{i=1}^{n} \sum_{n=0}^{w-xi} n p_{xi}
$$

Não foi adotada para projeção de entrada de servidores futuros devido à imprevisibilidade desta variável, pois a mesma depende do planejamento da administração pública.

5.8. Expressões de cálculo e metodologia para fundos

. . e

e **e e** 

**e e** 

**e** 

**e** e e

19 P

**e** 

**1** 

#### **1. Fundo garantidor de benefícios estruturados em regime de repartição simples**

O fundo que garantirá o pagamento dos benefícios de repartição simples será estruturado da seguinte forma:

- i) Suas receitas serão compostas pelo percentual de contribuição referentes aos benefícios calculados em repartição simples multiplicado pelo somatório da base de contribuição total;
- ii) Suas despesas caracterizam-se como os valores efetivamente pagos pelos benefícios calculados através de repartição simples:

O resultado da subtração entre receitas e despesas consolidará o saldo acumulado que deverá ser transferido para o fundo de oscilação de risco. Matematicamente temos:

$$
FG_{rs}(n) = \left(RS\% * \sum_{i=1}^{j} S(xi, n) * 13\right)
$$

**H. Fundo garantidor de benefícios estruturados em regime de repartição de capitais de cobertura.** 

$$
FG_{rcc}(n) = \left(RCC\% * \sum_{i=1}^{j} S(xi, n) * 13\right)
$$

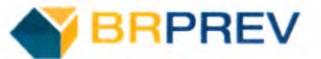

# III. Fundo para oscilação de riscos dos benefícios estruturados em regime financeiro de repartição simples

Não foi encontrada na legislação do Regime Próprio menção para formação de fundo para oscilação de benefícios estruturados em regime de repartição simples. Contudo, se caso haja interesse de realizar a estruturação dessas reservas, recomenda-se a seguinte formulação:

$$
FO_{rs}(n) = R_{RS}(n) - G_{RS}(n) + FO_{RS}(n-1)
$$

Orientações:

 $se \, FO_{RS}(n) < 0,$  $\left\{ se \frac{FO_{RS}(n)}{MM_{RS}(\theta)} > 2, \right.$  $\forall n \in \mathbb{N}$ , rever o percentual destinado aos benefícios de R. S tras ferir o excedente de  $FO_{RS}(n) - MM_{RS}(\theta)$  para os ativos do plano

# IV. Fundo para oscilação de riscos dos benefícios estruturados em repartição de capitais de cobertura.

Não foi encontrada na legislação do Regime Próprio menção para formação de fundo para oscilação de benefícios estruturados em regime de repartição de capitais de cobertura. Contudo, se caso haja interesse de realizar a estruturação dessas reservas, recomenda-se a seguinte formulação:

$$
FO_{RCC}(n) = R_{RCC}(n) - G_{RCC}(n) + FO_{RCC}(n-1)
$$

Orientações:

$$
\begin{cases}\nse F_{RCC}(n) < 0, \\
se \frac{F_{RCC}(n)}{MM_{RCC}(\theta)} > 3,\n\end{cases}
$$
\n
$$
\forall n \in \mathbb{N}, \text{rever o percentual destination } \text{as } \text{benerf} \text{ is the RCC}
$$
\n
$$
\text{se } \frac{F_{RCC}(n)}{MM_{RCC}(\theta)} > 3, \text{ } \text{transf} \text{ is the RCC}
$$

#### V. Fundo para oscilação de riscos dos benefícios estruturados em regime de capitalização

Não foi observada na estruturação legislativa do regime próprio menção para a criação de um fundo de oscilação para os benefícios calculados em capitalização financeira. Contudo, caso haja a necessidade de formalização de um fundo para estes fins, recomenda-se que o mesmo se estruture da seguinte forma:

$$
FO_{cap}(n) = \beta(n) + FO_{cap}(n-1)
$$

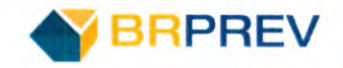

# 6. EXPRESSÕES DE CÁLCULO E METODOLOGIA PARA O EQUACIONAMENTO DO DEFICIT ATUARIAL

#### 1. Apuração do resultado atuarial

De acordo com as instruções normativas estabelecidas pela secretaria da previdência, o déficit atuarial será apurado da seguinte forma:

Checa-se se os ativos garantidores são suficientes para financiamento dos benefícios concedidos: **Ri** = *Ativos Garantidores* - *RMBC* 

Posteriormente, para obter o resultado atuarial, realiza-se a seguinte operação:

*Resultado Atuarial* = *Ri* - *RMBaC* 

Onde:

*(se Resultado Atuarial* **> O,** *superávit se Resultado Atuarial* = **O,** *equilíbrio*  ( *se Resultado Atuarial* **<O,** *déficit* 

#### II. Apuração do Resultado Atuarial a ser equacionado

Em caso da existência de déficit atuarial, deve-se estabelecer um plano para a amortização do mesmo. Contudo, dependendo da situação do regime próprio, existe a possibilidade de que o déficit atuarial a ser equacionado divirja do déficit atuarial apurado através do item acima.

Consequentemente, estabelecem-se os seguintes valores de déficit a serem financiados:

Caso I onde  $R1 < 0$ :

Déficit Atuarial a ser escalonado = Resultado Atuarial

Caso II onde  $R1 \geq 0$ :

Déficit Atuarial a ser escalonado = Resultado Atuarial - LDA

Onde:

**LDA-** Limite do Déficit Atuarial, calculado através de uma das formulações abaixo:

$$
LDA_1 = \frac{DP*1.5}{100} * Resultado Atuarial
$$

Onde:

DP-Duration do Passivo calculado da seguinte forma:

$$
DP = \left(\sum f(n) * n * v^n\right) / \left(\sum f(n) * v^n\right)
$$

Onde:

*n-* ano n;

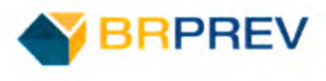

$$
f(n)
$$
-Fluxo de pagamento de beneficios no ano n;  
\n $I\!I$   
\n $LDA_2 = \frac{SVM-2}{100} * Resultado Atuarial$ 

Onde:

*SVM-Sobrevida* média calculada da seguinte forma:

$$
SVM = \frac{\sum_{j=1}^{i+p} e_{x_j} + 0.5}{i+p}
$$

#### III. Formulações para determinação do valor das parcelas:

Para determinar o valor das parcelas utilizou-se a seguinte formulação:

$$
P = \frac{Deficit \ Atuarial \ A purado}{\ddot{a}_{n,i}}
$$

Onde:

 $\ddot{a}_{n,i}$  - Renda Financeira calculada pelo período n com taxa de juros i;

Definem-se como o ganho ou perda atuariais as variações financeiras ocorridas nas reservas matemáticas decorrentes de alterações nas premissas atuariais ou da não confirmação das mesmas.

#### 7.1. Valor das Remunerações

**e e e e e e e e** 

e **e e e e s e e e e** 

e e **e** 

i.

1) Para avaliar o ganho ou perda frente à não confirmação da premissa utiliza-se a seguinte formulação:<br> $G^R = RM(t)^E - RM(t)^R$ 

$$
G^R = RM(t)^E - RM(t)^R
$$

II) Para avaliar o ganho ou perda frente à alteração da premissa utiliza-se a seguinte formulação:<br> $G^R = RM^A - RM^N$ 

$$
G^R = RM^A - RM^N
$$

#### 7.2. Expectativa de mortalidade

1) Para avaliar o ganho ou perda frente à não confirmação da premissa utiliza-se a seguinte formulação:<br> $G^R = RM(t)^E - RM(t)^R$ 

$$
G^R = RM(t)^E - RM(t)^R
$$

II) Para avaliar o ganho ou perda frente à alteração da premissa utiliza-se a seguinte formulação:<br> $G^R = RM^A - RM^N$ 

$$
G^R = RM^A - RM^N
$$

#### 7.3. Rentabilidade dos investimentos

1) Para avaliar o ganho ou perda frente à não confirmação da premissa utiliza-se a seguinte formulação:<br> $G^R = I^E - I^R$ 

$$
G^R = I^E - I^R
$$

II) Para avaliar o ganho ou perda frente à alteração da premissa utiliza-se a seguinte formulação:<br> $G^R = RM^A - RM^N$ 

$$
G^R = RM^A - RM^N
$$

#### 7.4. Quantidade e valores de aposentadorias

1) Para avaliar o ganho ou perda frente à não confirmação da premissa utiliza-se a seguinte formulação:

$$
G^R = RM_{APO}(t)^E - RM_{APO}(t)^R
$$

**AVO BPPREV** 

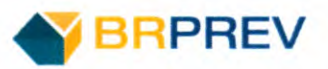

II) Para avaliar o ganho ou perda frente à alteração da premissa utiliza-se a seguinte formulação:<br> $G^R = R M_{APO}^A - R M_{APO}^N$ 

$$
G^R = RM_{APO}{}^A - RM_{APO}{}^N
$$

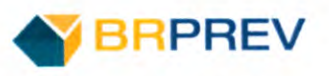

# 8. PARÂMETROS DE SEGREGAÇÃO DE MASSAS

O regime de previdência municipal não se estrutura de maneira segregada, isto é, todos os segurados do plano integram o mesmo grupo.

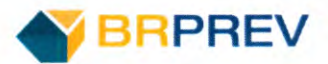

# 9. EXPRESSÕES DE CÁLCULO DA CONSTRUÇÃO DA TÁBUA DE **SERVIÇOS**

**S** Principais Formulações

**:** 

•

**•** 

**•** 

**••** 

**••** • •

**o o** 

1. 
$$
D_x = l_x * v^x
$$
  
\n1.  $D^c_x = l_x * v_c^x$   
\n1.  $N_x = \sum_{n=x}^{w} D_n$   
\n1.  $N_x = \sum_{n=x}^{w} D_n$   
\n1.  $N_x = \sum_{n=x}^{w} D_n$   
\n1.  $N_x = \sum_{n=x}^{w} D_n$   
\n1.  $N_x^c = \sum_{n=x}^{w} D_n^c$   
\n1.  $D_x^{ai} = l_x^{ia} * v^x$   
\n1.  $D_x^{aac} = l_x^{aa} * v_c^x$   
\n1.  $D_x^{aac} = \sum_{n=x}^{w} D_x^{aa}$   
\n1.  $N_x^{aic} = \sum_{n=x}^{w} D_x^{aic}$   
\n1.  $N_x^{aic} = \sum_{n=x}^{w} D_x^{aic}$   
\n2.  $N$   
\n2.  $D_x^{dict} = D_x^c * q_x * v^{\frac{1}{2}} * H_{n,n+1}^{(12)}$   
\n2.  $N_x^{H(12)c} = \sum_{n=x}^{w} D_x^{H(12)c}$ 

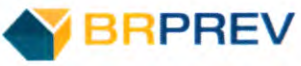

**:**  $I -$  Quantidade de Inativos;  $P -$  Quantidade de Pensionistas;  $Xi$  — Participante i;  $xi$   $-$ Idade do Participante i;  $e$  – Idade de entrada do participante;  $e_{x_i}$  – Expectativa de vida associada a idade do participante xj;  $a -$  Quantidade de Ativos; •  $i$  – Quantidade de Inativos;  $m$  – Subperiodo anual compreendido entre  $0 \le m \le 12$ ; •  $i_c$  - Taxa Anual de Crescimento dos salários; *•*  $i_x$  – Taxa de Invalidez relativa ao participante x;  $i_h$   $-$  Taxa Anual de Crescimento dos proventos;  $i_{meta}$  - Meta Atuarial; *i* meta <sup>—</sup> Meta Atuarial;<br> *j* — Quantidade de Segurados;<br> *n* —idade atual do participante;  $n$  -idade atual do participante;<br> $p$  - Quantidade de Pensionistas;  $r-$  idade projetada de aposentadoria definida de acordo com os critérios legais; *V* —fator de desconto atuarial;  $x$  -idade no momento da avaliação;  $\partial$  –Média dos Gastos relativos ao beneficio nos últimos três anos;  $\alpha$  –Margem de Segurança atribuída de acordo com critérios estatísticos; *• RCC%* - Percentual de Contribuição definido pela metodologia desta nota técnica para os benefícios calculados em RCC; *• RS%* - Percentual de Contribuição definido pela metodologia desta nota técnica para os benefícios calculados em RS; *T* —Média Nacional líquida de recebimentos de compensação previdenciária. Nessa média, desconta-se do valor recebido pelos RPPS's menos o pago ao RGPS; •  $\gamma$  —Valor Médio Mensal de Pagamento de Compensação Previdenciária de um período mínimo de 12 meses;  $BC -$  Base de Contribuição da taxa de administração;  $H_x$  – Renda Atuarial ponderada; *• FCA* —Folha de Contribuição Anual; **S**  $B(r)$  —Beneficio do participante na idade r;  $FA(n)$  - Fundo administrativo no mês n;  $GA$  - Média do Gasto Administrativo nos últimos três anos;  $GA(n)$  - Gasto Administrativo no período "n";  $G(n)$  - Gasto no ano n;  $G(n, Xi)$  - Gasto no ano n relativo ao participante Xi; *G*(*n, Xi*) — Gasto no ano n relativo ao participante Xi;<br> *M*(*n*) -Média de oitenta por cento das remunerações do segurado;  $M(n)$  -Média de oitenta por cento das remune  $S(n)$  -Salário do participante no momento n;  $S(n)$  —Salário do participante no momento n;<br> $D$ ,  $A(x)$  — Despesa Administrativa do ano x; *b* (*t*) – salano do participante no monento n,<br> *D. A*(*x*) – Despesa Administrativa do ano x;<br> *MM*( $\theta$ ) – Média móvel dos gastos administrativos para os últimos 12 meses;  $M M(\theta)$  — Média móvel dos gastos administrativo<br> $C N R \$_{x}$  — Custo Normal em reais do beneficio Xi;<br> $C N \theta/\omega$  — Custo Normal percentual relativo ao bene *•*  $CN\%_{X}$  -Custo Normal percentual relativo ao beneficio Xi; *•*  $C(X_i)^{(12)}$  — Contribuição Mensal do participante Xi; *•*  $Comp(xi)^{(12)}$  — Recebimento de compensação previdenciária mensal associada ao participante Xi; *CFBCaRec* —Compensação financeira relativa aos Beneficios à Conceder; *•*  $Pen(Xi)^{(12)}$  - Beneficio de Pensão mensal pago ao participante Xi; *•*  $Prv(Xi)^{(12)}$  — Provento mensal devido ao participante Xi; Pen(.

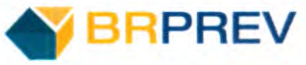

.. .. ..  $R(n)$  – Receita voltada ao fundo administrativo no mês n; *RM(n)* —Reserva Matemática do Ano "n";  $RM(n + i)$  - Reserva Matemática do Ano "n", mês "i"; *RMBC* - Reserva Matemática de Benefícios Concedidos;  $RMBC_{Ente}$  – Reserva Matemática de Benefícios Concedidos relativa ao Ente; *RMBC<sub>Servidor* - Reserva Matemática de Benefícios Concedidos relativa ao Servidor;</sub> *RMBaC* - Reserva Matemática de Benefícios a Conceder; *RMBaC<sub>Servidor</sub>* - Reserva Matemática de Benefícios a Conceder relativos ao Servidor; *RMBaC<sub>Ente</sub>*- Reserva Matemática de Benefícios a Conceder relativos ao Ente;  $SRB(Xi)^{(12)}$  —Salário real de Beneficio mensal do participante Xi;  $SRC_i(X_i)^{(12)}$  —Salário real de contribuição mensal do participante X;  $SRC(X<sub>i</sub>)$  - Salário Real de Contribuição anual do participante X;  $S(n)$  -Salário/provento no período n; *S(xi, n)* —Salário/provento de contribuição do participante Xi no período n; *TA%* - Percentual limite de gastos administrativo;  $T.S.R.O-$  Tempo de serviço no regime de origem; *T. S. Total* - Tempo de serviço total; *VABF* - Valor Atual dos Benefícios Futuros;  $VABF_{Ente}$  - Valor Atual dos Benefícios Futuros relativos ao Ente;  $VABF_{Servidor}$   $-$  Valor Atual dos Benefícios Futuros relativos ao Servidor; *V14CF* —Valor Atual das Contribuições Futuras;  $VACF_a(X_i)$  - Valor Atual das Contribuições futuras do beneficio "a" relativas ao participante X;  $VACF_a$  - Valor Atual das Contribuições futuras do beneficio "a";  $VACF_{Ente}$  - Valor Atual das Contribuições Futuras relativas ao Ente; *VACF<sub>Servidor* — Valor Atual das Contribuições Futuras relativas ao Servidor;</sub> *VASF* - Valor Atual dos Salários Futuros; *Médio* —Valor Médio do pagamento de compensação previdenciária; *cben*   $u$ 0 —Valor Médio do pagamento de compensação previdenciária;<br>— Renda Atuarial vitalícia, imediata e antecipada que considera a idade do participante Xi; ben - Renda Atuarial vitalícia, imediata e antecipada que considera a idade do participante Xi;<br>— Renda Atuarial vitalícia, imediata e antecipada que considera a idade média ponderada do grupo de servidores inativos;  $\ddot{a}^{cben}_\tau$  – Renda Atuarial vitalícia, imediata e antecipada que considera a idade média ponderada do grupo de servidores inativos; *çben*  — Renda Atuarial vitalícia, imediata e antecipada que considera a idade média ponderada do grupo de servidores inativos;<br>— Renda Atuarial vitalícia, imediata e antecipada que considera a idade média ponderada do grupo de s  $\lambda/r-xi\ddot{\tilde{a}}_{xi}^{aa(12)}$ - Renda atuarial mensal, unitária, antecipada, imediata, temporária por r-x anos relativa aos participantes ativos;  $aa(12)$   $\qquad$  Contributed - Contribuição mensal devida pelo participante ativo durante sua fase contributiva que custeara o beneficio programado de aposentadoria **/r—e** *Cae*  por tempo de contribuição, idade ou compulsória; .aa(12) - **O**  por tempo de contribuição, idade ou compuisoria;<br>/r\_eCte<sup>aa(12)</sup> — Contribuição mensal devida pelo participante ativo durante sua fase contributiva que custeará o beneficio de aposentadoria por Invalidez;  $aa(12)$   $\qquad$   $\qquad$   $\q$ **/r—e** *CPx* - Contribuiçao mensal devida pelo participante ativo durante sua fase contributiva que custeara o beneficio de pensão:  $aa(12)$   $\qquad$  Continuição maneal devida pela porticipante ativo durante que face contributiva que que teará **Ir\_e '5 fx** - Contribuiçãomensal devida pelo participante ativo durante sua fase contributiva que custeara o beneficio de salário família;  $aa(12)$   $\qquad$  Contributed - Contribuição mensal devida pelo participante ativo durante sua fase contributiva que custeara o benefício de salário maternidade; aa(12) - **<sup>O</sup> O O <sup>O</sup> <sup>O</sup> <sup>O</sup> <sup>O</sup> /r \_e ' adx** - Contribuiçãomensal devida pelo participante ativo durante sua fasecont**r**ibut**i**va que custeara o beneficio de auxilio doença; *MM<sub>A</sub>(* $\theta$ *) — Média móvel dos gastos com benefícios estruturados financeiramente pelo método "A" para os últimos 3 anos;*  $FO_A(n)$  - Fundo para oscilação de benefícios estruturados financeiramente pelo método "A" no ano n; *R<sub>A</sub>* (*n*)  $-$  Receita voltada ao Fundo para Benefícios estruturados financeiramente pelo método "A" no ano n;  $G_A(n)$  – Gasto com benefícios estruturados financeiramente pelo método "A" no ano n;  $\beta(n)$ - Saldo resultante do somatório dos ganhos e perdas atuariais para o ano n;  $FO_{can}(n)$ - Saldo do fundo de oscilação de risco dos benefícios estruturados em capitalização no ano n;

•......ss..I coce s...

s.s.

**. S. . . . . . . . . . . . . . . .** 

**.** 

...

.

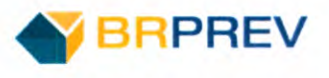

 $G^A$  - Ganho ou perda relativo a variação de "A";  $RM(t)^E$  - Reserva Matemática esperada para o ano t;  $RM(t)^R$  — Reserva Matemática realizada no ano t;  $RM^A$  — Reserva Matemática calculada com as premissas passadas;  $RM^N$  - Reserva Matemática calculada com as novas premissas;  $RM''$  — Reserva Matemática calculada com as novas premis<br> $I<sup>E</sup>$  — Rentabilidade dos investimentos esperada para o ano t;  $I^E$  — Rentabilidade dos investimentos esperada para o ano t;<br> $I^R$  — Rentabilidade dos investimentos realizada no ano t;